# Les Différents Types d'Outils d'Intelligence Artificielle

Les outils d'intelligence artificielle ne se limitent pas uniquement aux chats conversationnels. Cette fiche vous présente quelques domaines, dans lesquels vous pourrez retrouver une variété d'outils d'IA.

# Génération de Texte

# ◆ **Comment ça fonctionne ?**

Les outils de génération de texte utilisent des modèles d'apprentissage automatique (la machine « apprend » à partir de données et via des modèles mathématiques) pour créer du contenu textuel : articles de blog, lignes de codes, idées de plans de cours, traduction, réponses automatiques à des requêtes, etc.

#### ◆ **Le processus :**

- **> Entrées et sorties** : analyse de l'entrée textuelle et génération d'une réponse en langage naturel.
- **> Contexte et cohérence** : prise en compte du contexte de la conversation.
- **> Adaptation** : personnalisation pour répondre aux besoins spécifiques de l'utilisateur.
- **> Évaluation et amélioration** : évaluation permanente des développeurs pour améliorer leur performance).

# ◆ **Exemple d'outil :**

**Chat GPT :** Le chatbot basé sur l'IA le plus connu est évidemment Chat GPT de OpenAI. Ce chatbot est capable de générer des réponses conversationnelles basées sur un texte d'entrée (un prompt).

Pour connaître les bonnes pratiques dans l'utilisation d'un chatbot conversationnel, référezvous à notre fiche : **Les bonnes pratiques**

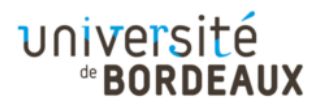

# Génération d'Images

# ◆ **Comment ça fonctionne ?**

Les outils de génération d'images utilisent des réseaux de neurones pour créer des images à partir de descriptions (via des prompts) ou pour retoucher des photos automatiquement.

### Le processus :

- **> Entraînement sur des données existantes** : analyse des images existantes.
- **> Processus de génération** : création aléatoire puis affinage se basant sur la base de données.
- **> Ajustement de l'image** : en fonction de ses propres prédictions.
- **> Validation et ajustement** : amélioration de la qualité si cela ne correspond pas aux attentes de la requête.
- **> Sortie de l'image générée.**

### ◆ **Exemple d'outil :**

௵

**Midjourney :** Outil pionnier et phare de la gamme des générateurs d'images, Midjourney est un outil basé sur l'intelligence artificielle (IA) qui permet de générer des images à partir de requêtes textuelles. Cet outil utilise des modèles d'IA avancés pour transformer des descriptions textuelles en images visuellement représentatives.

# Génération de Présentations

# ◆ **Comment ça fonctionne ?**

Les outils de génération de présentations aident à créer des diaporamas en utilisant des algorithmes d'intelligence artificielle pour créer automatiquement le contenu à partir de descriptions textuelles ou de données brutes. Voici comment elles fonctionnent généralement :

# ◆ **Le processus :**

- **> Compréhension du contenu** : analyse le contenu texte fourni par l'utilisateur.
- **> Extraction des informations clés** : identifications des points importants à inclure dans la présentation.
- **> Sélection de modèles de présentation** : à partir d'une bibliothèque de modèles en fonction du contenu et du style souhaité.
- **> Création de diapositives** : en plaçant les informations extraites dans le modèle choisi.
- **> Personnalisation** : les utilisateurs peuvent personnaliser davantage la présentation.

#### ◆ **Exemple d'outil :**

௵

**Beautiful.ai :** il s'agit d'un outil de création de présentations en ligne proposant des modèles de présentation modernes. Ses fonctionnalités basées sur l'intelligence artificielle sont censées simplifier le processus de création de diaporamas

# Génération de vidéos

# ◆ **Comment ça fonctionne ?**

Les outils de génération de vidéos utilisent l'IA pour créer des vidéos à partir de séquences d'images, de textes ou d'audio, et de descriptions textuelles. Le processus de création de vidéos se rapproche de celui des IA génératives d'images.

#### ◆ **Le processus :**

- **> Entraînement sur des données** : à partir de vastes données vidéo.
- **> Génération visuelle** : à partir des entrées de l'utilisateur, l'IA génère des images ou des séquences d'images.
- **> Assemblage de la vidéo** : les images générées sont assemblées pour créer une vidéo fluide.
- **> Sortie vidéo** : l'IA produit la vidéo finale basée sur la description textuelle.

#### **Exemple d'outil :**

ெடு

**Lumens5** : il s'agit d'un logiciel IA conçu pour la création de vidéos automatiques à partir de textes. C'est un outil puissant qui utilise l'IA pour transformer des articles de blog, des scripts, ou d'autres contenus textuels en vidéos.

Vous trouverez quelques exemples d'outils et des liens vers des annuaires d'outils sur la présentation suivante : [Outils IA](https://view.genial.ly/645388a18f9c4d0013903948/interactive-content-ia)

Et n'hésitez pas à nous écrire si vous souhaitez échanger ou avoir des recommandations.

# Les Améliorateurs de prompts

# ◆ **Comment ça fonctionne ?**

Améliorer le prompt consiste à personnaliser et optimiser les consignes de manière à maximiser la qualité des réponses générées par le modèle de langage. Les modèles d'IA qui améliorent les prompts vont utiliser un processus itératif en générant du texte basé sur les indications fournies par l'utilisateur

#### Le processus :

- **> Réception du prompt initial par l'utilisateur**
- **> Analyse du contexte :** comprendre les tâches, les entités mentionnées et le contexte.
- **> Génération de texte :** sur le même principe que les conversations**.**
- **> Itération et ajustement :** l'utilisateur va ajuster le prompt initial pour l'affiner.
- **> Prompt finalisé** : après l'évaluation et l'amélioration au besoin par l'utilisateur.

#### **Exemple d'outil :**

**[LearnPrompting](https://learnprompting.org/)** : [LearnPrompting.org](https://learnprompting.org/) est une plateforme en ligne développée par l'Université du Maryland qui fournit des outils d'apprentissage en langage naturel pour aider les utilisateurs à créer des prompts de qualité pour l'entraînement des modèles de langage basés sur l'IA. La plateforme est gratuite et open source.

Il faut également être conscient de l'apparition d'outils appelés Agents d'IA. Ces outils comme Auto-GPT mais aussi d'alternatives telles que AgentGPT ou BabyAGI ouvrent une nouvelle phase pour ChatGPT : celle consistant à gérer des tâches d'Intelligence artificielle en automatique, sans aucune intervention humaine. Nous tâcherons de suivre au plus près le développement de ces outils afin de mieux les appréhender quand ils seront complètement opérationnels.

#### ◆ **Sources**

Ulysse Botello, juin 2023 : Qu'est-ce que le prompt engineering et à quoi ça sert récupéré sur :

[https://www.tolk.ai/blog-chatbot/tendances/quest-ce-que-le-prompt-engineering-et-a-quoi-ca](https://www.tolk.ai/blog-chatbot/tendances/quest-ce-que-le-prompt-engineering-et-a-quoi-ca-sert)[sert](https://www.tolk.ai/blog-chatbot/tendances/quest-ce-que-le-prompt-engineering-et-a-quoi-ca-sert)